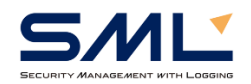

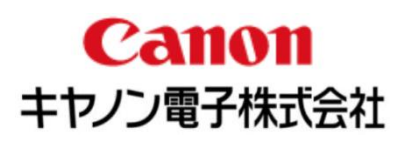

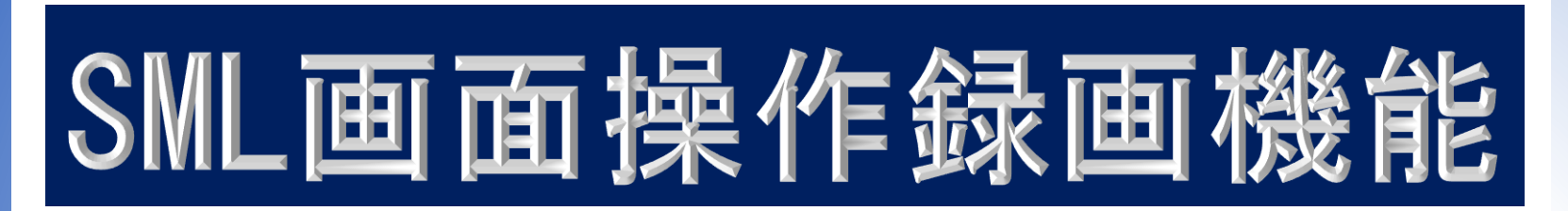

#### 操作画面が把握し易い画面操作録 画型セキュリティー対策ツール

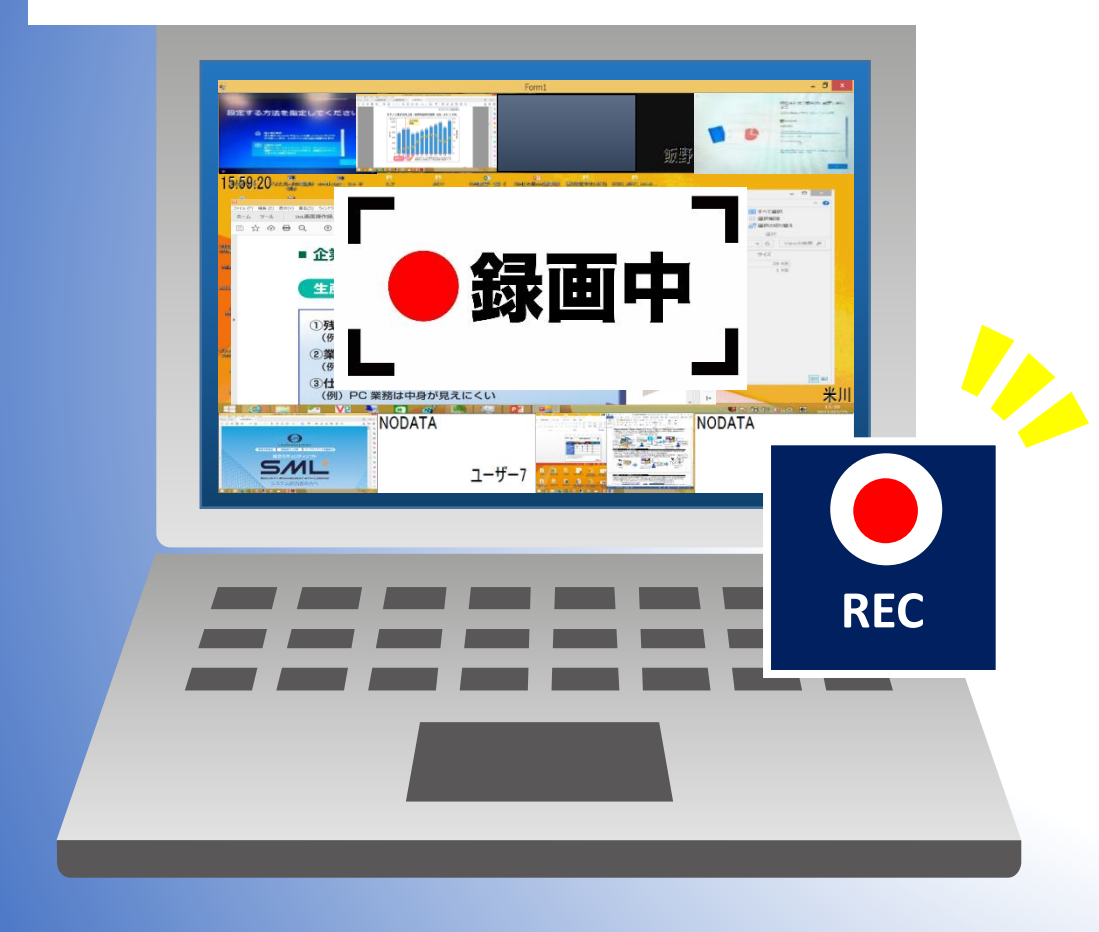

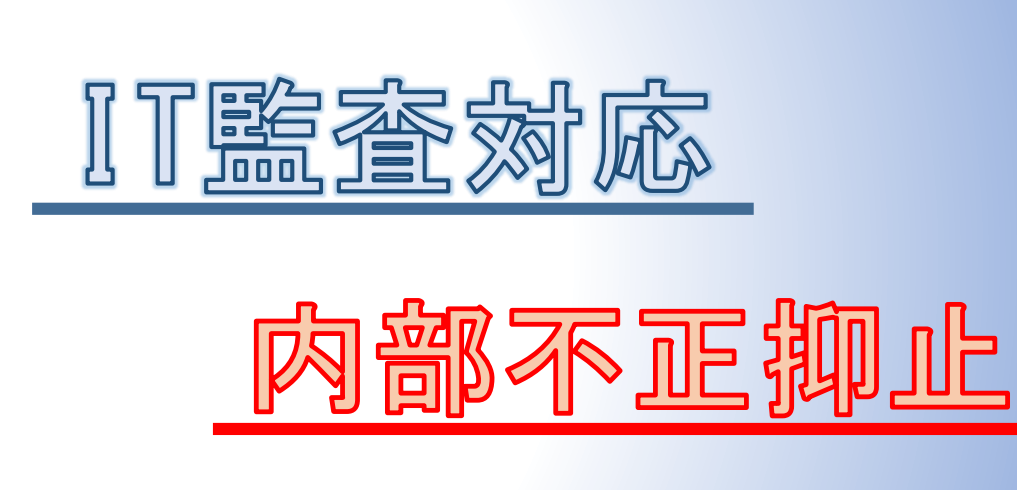

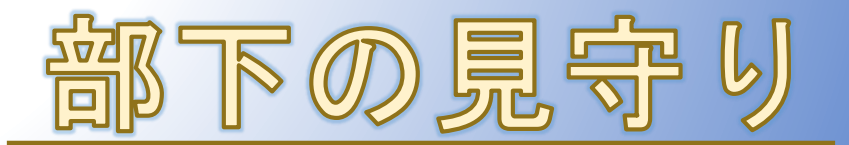

# 活用例① 見守りによる内部不正の抑止

### 活用例② テレワーク中の孤立防止

営業秘密の情報漏洩は、退職者による情報持ち出しが36.3%不注意やルール不徹底を含めると、85%が内部要因による漏洩です。 テレワークで仕事を行うことは、これまで以上に社員の作業に目が届かない環境です。従来のログ管理では分かりづらかったパソコン操作を画面で 見守ることにより、内部不正の抑止が期待できます。

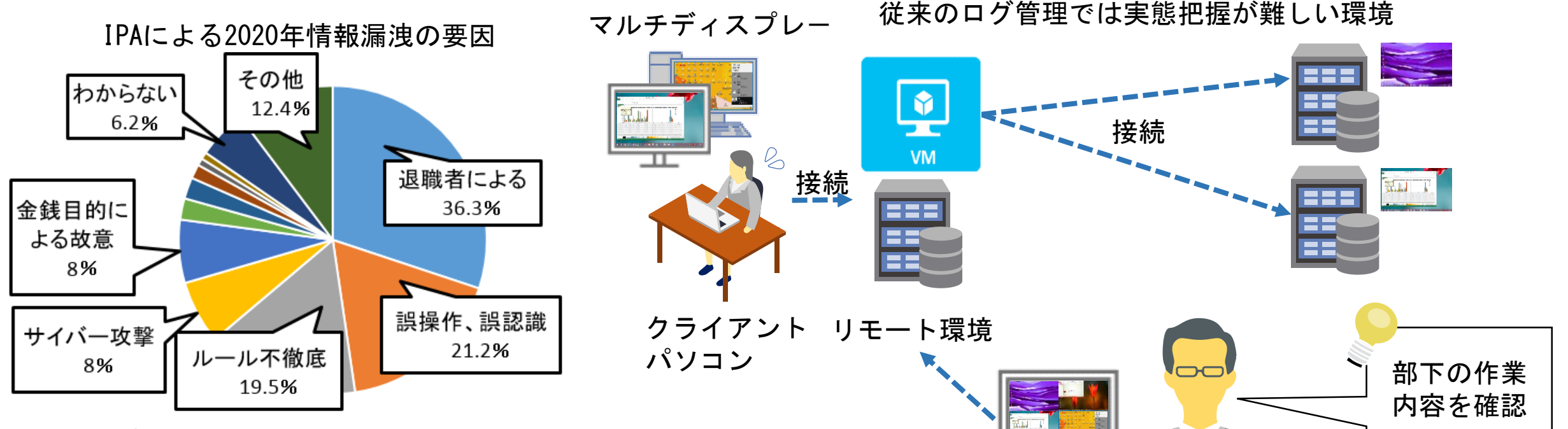

「テレワークで部下が集中して作業が出来ているかわからない。」、「新入社員の適切なケアが出来てない部門がある。」、「テレワーク中の部下 の管理は、部門にまかせきりになっている。」という声をよく聞きます。テレワークを実施している企業ではコミュニケーション不足が危ぶまれて います。また、職場では挨拶などの何気ない雑談があったが、急に無くなってしまうと孤独感を感じてしまいます。作業者の業務状況を確認しなが ら、声をかけてあげることで、テレワーク環境での孤立を防止します。

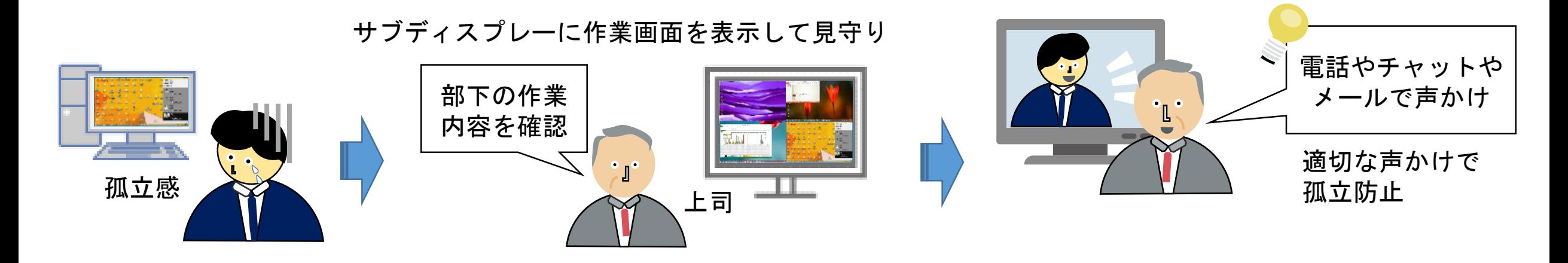

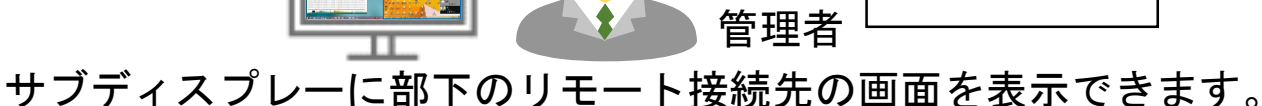

営業秘密の漏えいルート (出典:IPA) https://www.ipa.go.jp/security/fy2020/reports/ts\_kanri/index.html

リモートデスクトップ接続先やWebブラウザ での操作など、従来のログ管理ツールだけで は、分からなかった操作も漏れなく把握でき ます。

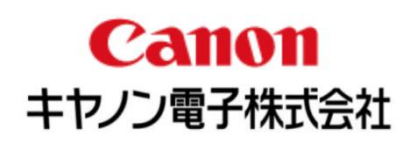

 $=$   $\Box$   $\times$ 

#### 【録画】

リモートデスクトップやWebブラウザでの操作など、 従来のログだけでは分からなかった操作が漏れなく

情報太郎

 $\blacksquare$ 月

PastViewer

#### 主な機能

## 動作環境

## 【アラート】

画面操作から、情報漏洩やコンプライアンス違反に繋がる不正行為を検知し、管理者に対してアラートメールを 通知することにより、内部不正の発生を未然に抑止します。指定USBメモリ以外の接続や、無料のクラウドスト レージへのファイルのアップロードなどの不正操作、指定した利用禁止時間内のパソコン操作など、有事の際に 操作した画面が確認できる為、容易に状況を把握できます。

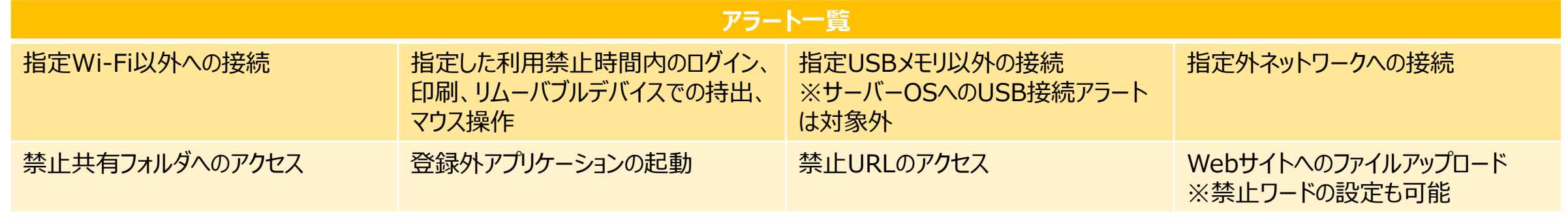

アラート時の動作 ※複数設定可能 ログ出力 / ユーザーへのアラートメッセージ表示 / 上司・管理者へのメール通知 / シャットダウン

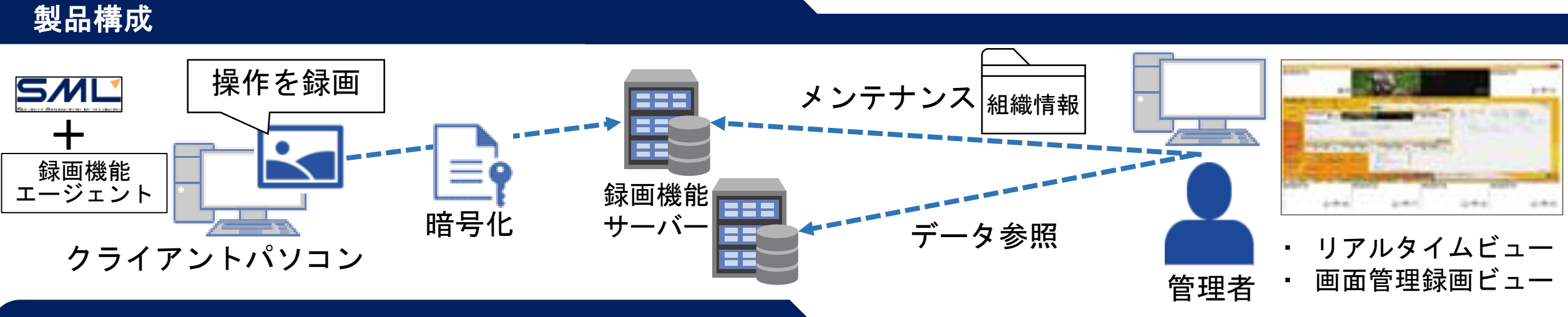

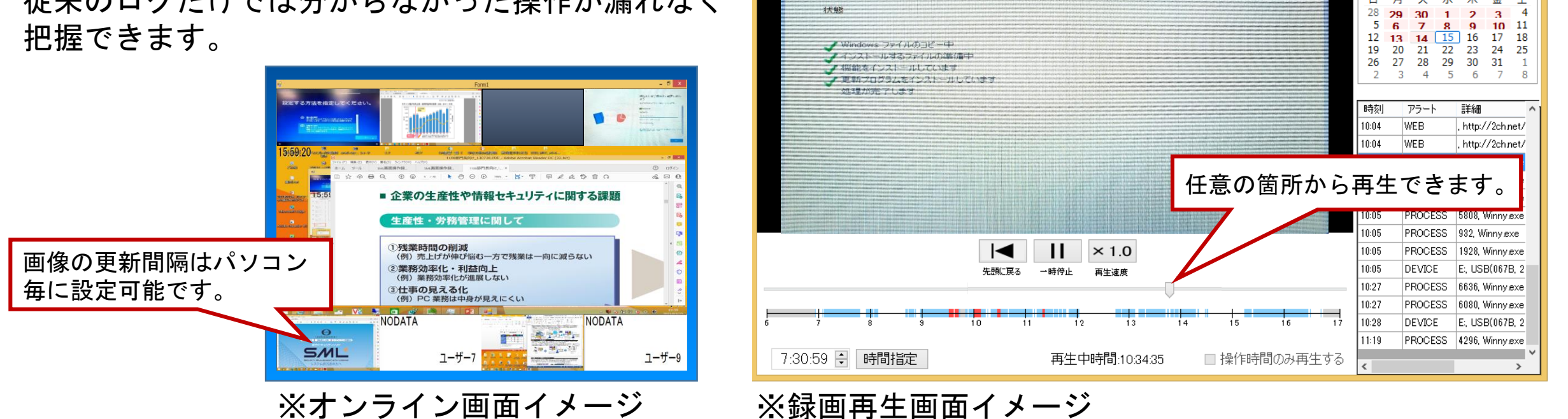

Mindows をインストールしています

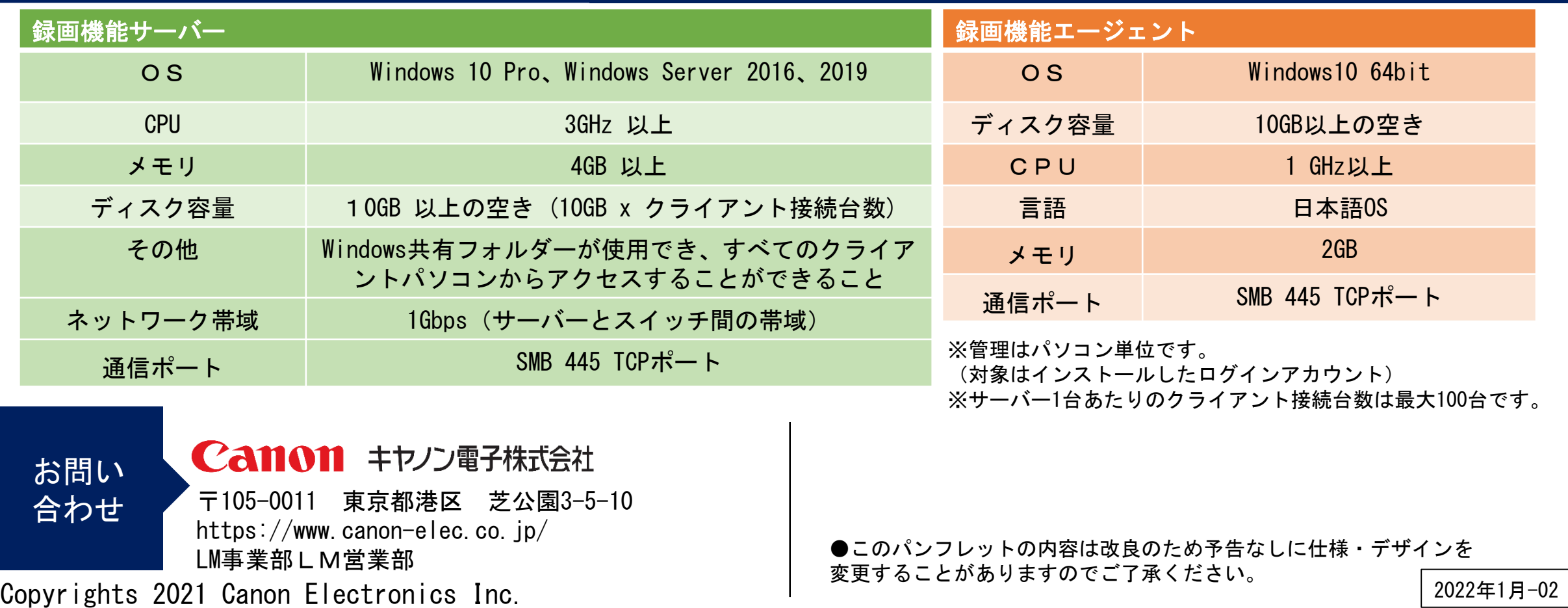